تطبيق نموذج البرمجة الخطية فى تحديد المزيج الانتاجى الامثل فى ظل المنهج التقليدى للتكاليف وتحليل الحساسية

أ. م. د. محمدوقي عباس الشمري الباحث رضا جميل سعير

**تطبيق منوذج الربجمة اخلطية يف حتديد املزيج االنتاجي االمثل يف ظل املنهج التقليدي للتكاليف وحتليل احلساسية** 

**أ. م. د. حممد ويف عباس الشمري الباحث رضا مجيل سعيد** 

# **كلية االدارة واالقتصاد / جامعة كربالء**

#### **املستخلص**

صحاري الجري الملوم الاقتصادية والإدارية

 يركز البحث على اهمية استخدام نموذج البرمجة الخطية كأداة علمية تساعد االدارة في عملية تخصيص االمثل للموارد المتاحة ، وفضال عن ذلك تساعد االدارة في توفير معلومات مالئمة لعملية اتخاذ القرارات االدارية وتحليل الحساسية ، بما يحقق االستغالل االمثل للموارد االقتصادية وتحديد المزيج االنتاجي االمثل الذي يعظم االرباح ، تتبلور مشكلة البحث في عدم االعتماد ادارة الوحدات االقتصادية في الواقع على نموذج البرمجة الخطية في تحديد المزيج االنتاجي االمثل وهذا يؤدي الى هدر الموارد وضياع الجهود وبالتالي انخفاض قيمة الوحدة االقتصادية ، وقد هدف البحث الى بيان المزيج االنتاجي االمثل لشركة عينة البحث باستخدام نموذج البرمجة الخطية وفقا للمنهج التقليدي للتكاليف المستخدم لدى الشركة عينة البحث (معمل المنتجات المطاطية في النجف الاشرف) وقد استند البحث من الافتراض الآتي:

 )ان تطبيق نموذج البرمجة الخطية في تخصيص الموارد للشركة عينة البحث يؤدي الى توفير معلومات ملائمة تساعد الادارة في تحديد المزيج الانتاجي الامثل في ظل مجموعة من القيود والمحددات المتاحة).

 وقد توصل الباحث الى استنتاجات اهمها ان استخدام نموذج البرمجة الخطية يساعد االدارة في عملية تخصيص الموارد المتاحة لدى الشركة عينة البحث وهي محاولة لتحسين طاقات الموارد المتاحة التي تمثل نقاط اختناق لغرض زيادة ارباحها وتحديد المزيج االنتاجي االمثل ، وتوصيات اهمها ضرورة تطبيق نموذج البرمجة الخطية في المعمل عينة البحث لتحديد افضل خطة انتاجية وبيعيه متاحة أمام المعمل لتكون أساساً لتحديد المزيج الانتاجي الامثل .

#### *Abstract*

 The research focus on the importance use linear programming mean scientific help management in process allocated optimal for limited resources, and help management in to information provide relevance for decision-making process and sensitivity analysis for best utilization determining of optimal product mix that maximum profit. The problem of the research into nothing reliance management on linear programming model for determining of optimal product mix this result squander and lost hence reduction value of the economical unit, the aim research to explaining of optimal product mix for sample company of the research (plant products elasticity in najaf). Lie hypothesis that says the use of linear programming model in sample company of the research result information provide relevance to management for determining of optimal product mix in constraint set and limited. reach researcher conclusions use linear programming help management in process allocated optimal for limited resources,and attempt for improvement limited resources,and recommends researcher to necessary applied linear programming in sample company of the research for determine planning best production and sale be can base for determining of optimal product mix.

## **المبحث االول - منهجية البحث**

## **أوالً مشكلة البحث :**

 تتبلور مشكلة البحث في عدم االعتماد ادارة الوحدات االقتصادية في الواقع على نموذج البرمجة الخطية في تحديد المزيج االنتاجي االمثل وهذا يؤدي الى هدر الموارد وضياع الجهود وبالتالي انخفاض قيمة الوحدة االقتصادية

**:ً أهمية البحث ثانيا**

 تبرز اهمية البحث من خالل استخدام اسلوب البرمجة الخطية وتحليل الحساسية كأسلوب من االساليب التخطيطية التي تساعد ادارة الوحدات االقتصادية في اتخاذ القرار ات السليمة و المتعلقة بتحديد الخطة االنتاجية الحالية المستقبلية ، وبما يحقق الكفاءة االقتصادية .

**:ً هدف البحث ثالثا**

 يهدف البحث الى بيان المزيج االنتاجي االمثل للشركة عينة البحث باستخدام نموذج البرمجة الخطية كأسلوب علمي .

**:ً فرضية البحث اربعا**

 ان تطبيق نموذج البرمجة الخطية في تخصيص الموارد للشركة عينة البحث يؤدي الى توفير معلومات ملائمة تساعد الادارة في تحديد المزبج الانتاجي الامثل في ظل مجموعة من القيود والمحددات المتاحة **.**

**:ً عينة البحث واالدوات المستخدمة في البحث ومدة البحث خامسا**

 لغرض تحقيق هدف البحث تم اختيار معمل المنتجات المطاطية في النجف االشرف / حي عدن كعينة للبحث ، وقد استخدم الباحث البرنامج االحصائي MINITAB لغرض التنبؤ بكمية االنتاج المتوقع انتاجها خالل الفترة القادمة واعداد قيود الطلب الخاصة بها ، وبرنامج QSB Win لغرض ادخال القيود الخاصة بالبرمجة الخطية وتحليل البيانات واستخراج النتائج .

ومن خلال المقابلات التي اجراها الباحث مع مدير قسم الانتاج فقد تبيّن للباحث بأن المعمل عينة البحث لم يستخدم اسلوب البرمجة الخطية في عملية تخصيص الموارد لتحديد المزيج االنتاجي االمثل ، وقد اعتمد الباحث على بيانات لعام 2015 للشركة عينة البحث .

**المبحث الثاني - البرمجة الخطية وتخصيص التكاليف غير المباشرة وفق المنهج التقليدي البرمجة الخطية : أوالً**

**-1مفهوم البرمجة الخطية**

 عرفت البرمجة الخطية على انها التقنية الرياضية التي تسمح بإعداد وتحضير االستخدام االفضل للموارد المتاحة وتُعد البرمجة الخطية الاداة والوسيلة النافعة للإدارة بسبب انها توفر منهجية وممارسات فعالة يمكن استخدامها كدليل او مرشد في عمليات اتخاذ القرار.) ,1984:709Matz )

يرى Bhimani et.at على انها الأسلوب والتقنية الرياضية المثالية التي تستخدم في تعظيم هامش المساهمة ويفترض نموذج البرمجة الخطية بان كل التكاليف يمكن ان تصف كتكاليف متغيرة او ثابتة وعالقتها مع المخرجات الوحدات المنتجة ).,2008:330al.et Bhimani ) .

في حين عرفها al. et Blocher على انها تقنية رياضية تستخدم إليجاد التخصيص المثالي للموارد النادرة في حاالت تتضمن هدف واحد وعوامل متعددة تحدد القيود على انجاز ذلك الهدف ، وتلك االهداف والقيود يجب ان تكون قابلة للتعبير في معادلة رياضية وهي تصف او تحدد دالة الهدف Blocher( .et.al.,2010:451)

عرفت البرمجة الخطية على انها تقنية ادارية تستخدم في حل ومعالجة المشاكل المتعلقة بتخصيص وتحديد القيود المفروضة على الموارد المتاحة وكيفية معالجة تلك المشاكل بطريقة علمية ، ومساعدة االدارة في تحقيق اهدافها في تعظيم االرباح وتقليل التكاليف ),2013:31Taylor ).

 ومما تقدم يمكن تعريف نموذج البرمجة الخطية على انه نموذج او اسلوب او تقنية رياضية تستخدم لحل المشاكل المتعلقة بتخصيص الموارد االقتصادية التي تتسم بالندرة النسبية وتوفر معلومات موضوعية لمساعدة اإلدارة في اختيار المزيج االنتاجي االمثل وفضالً عن ذلك يستخدم نموذج البرمجة الخطية في هدف تقليل التكاليف أو تعظيم الارباح ، وايضنا يساهم نموذج البرمجة الخطية في توفير المعلومات التي تساعد الادارة في عمليات اتخاذ القرارات الادارية المناسبة في المدى القصير الاجل .

## **-2مكونات النموذج الرياضي لبرمجة الخطية**

يتكون النموذج الرياضي للبرمجة الخطية من العالقات الرياضية التالية -:

## **أ- دالة الهدف Function Objective**

 وهي عبارة عن معادلة رياضية تعبر الى ما يسعى اليه متخذ القرار ويمكن ذلك في تحقيق اكبر قدر ممكن من الارباح او تحقيق اقل قدر ممكن من التكاليف . وتكون الصيغة الرباضية لدالة الهدف كآلاتي :– (الفضل,2008) .

Objective Function  $(Z)$  **Max Profit** Max Profit Objective Function (Z) **Alternative System** Min Losses وتتعلق دالة الهدف بشكل مباشر بهدف الوحدات االقتصادية الذي تسعى الى تحقيقه في تعظيم الدخل من جهة وتقليل التكاليف من جهة اخرى .( Horngren et.al.,2009:437) .

#### **ب- القيود Constraints**

 تمثل القيود المحددات على استخدام الموارد واإلمكانيات المتاحة للوحدات االقتصادية والتي ينبغي اخذها بنظر الاعتبار عند تحقيق دالة الهدف وهذه القيود قد تتمثل بالطاقة الإنتاجية أو المواد الأولية أو ساعات العمل وغيرها من القيود التي تقيد أداء وعمل الوحدات االقتصادية ، ولغرض تطبيق نموذج البرمجة الخطية فأنه يجب أن تتصف موارد الوحدة االقتصادية بالندرة النسبية ، ويجب أن يتم تحديد كل القيود المتعلقة بالمشكلة وتعبيرها بشكل معادلات خطية ، وهذه القيود لا يمكن تجاوزها لأنها تمثل اقصىي

الباحث رضا جميل سعير

ما يمكن الوصول اليه لتحقيق الهدف وتختلف تلك القيود من مشكلة الى اخرى .)عبد اللطيف  $. (22:21:2013,$  وبشكل عام ترد انواع مختلفة من القيود واهمها -: )الفضل 38:2008، (. 1( **قيود الموارد المادية** : وتمثل تلك المحددات المتعلقة باستخدام المواد االولية الالزمة للعمليات االنتاجية والتي تدخل ضمن كلفة المنتج والتي تتمثل بالتكاليف المباشرة والتكاليف غير المباشرة . 2( **القيود الزمنية** : وتمثل تلك المحددات باستغالل الوقت كساعات تشغيل المكائن او ساعات تشغيل العاملين وايضا تدخل ضمن تكلفة المنتج والتي تتمثل بالتكاليف المباشرة وغير المباشرة 3( **القيود المالية** : وتمثل تلك المحددات المرتبطة باستخدام الموارد المالية المتمثلة بر أس المال صحافي الجري الماوم الاقتصادية والإدارية الثابت او المتداول ومصاريف التشغيل ، حيث تلعب هذه القيود دور مهم في بيان حدود وصالحيات المالية التي يتحرك من خاللها متخذ القرار. 4( **قيود الطلب وتحديد الكمية المستهدفة** ، وذلك بسبب ارتباط الوحدات االقتصادية بالتزامات تفرض عليها وضع حدود عُليا ودُنيا لكمية الانتاج الذي سوف ينتج خلال الفترة 5( **قيود منطقية وذاتية** : التي تتعلق بطبيعة متغيرات القرار وهي -: أ **- قيود اللاسلبية :** بموجب هذه القيود ينبغي ان تكون كل قيم المتغيرات الداخلة في : تركيب النموذج الرباضي ( ...3 $\mathsf{X}_1,\ \mathsf{X}_2$  ,  $\mathsf{X}_3$  ) .كميات موجبة اي ان  $\bf i \; j = 1, 2, \ldots, n \; \bf i \; \bf j \; \bf k \geq 0$ **ب- قيود االعداد الصحيحة :** من المفروض ان تكون كل قيم المتغي ارت في المشكلة اعداد صحيحة وليست اعداد كسرية . ويتضح مما تقدم بأن البرمجة الخطية تُعد احدى الأدوات العلمية المهمة التي تساعد ادارة الوحدات االقتصادية في عمليات اتخاذ القرارات اإلدارية المهمة والمتعلقة بتخصيص الموارد النادرة في العمليات المجلد الغامس عشر-العدد (١)- ٢٠٢٨ الانتاجية وتحديد المزيج الانتاجي الامثل وخاصةً في ظل المنافسة الشديدة التي تواجهها الوحدات االقتصادية . **-3طرق حل نماذج البرمجة الخطيـة** بعد تحديد المشكلة التي تواجه الوحدة االقتصادية والتي تتعلق بتحديد تشكيلة اإلنتاج األمثل التي تعظم االرباح أو تقلل التكاليف يتم بعد ذلك صياغة المشكلة بشكل نموذج البرمجة الخطية . ويتم حل مشاكل البرمجة الخطية من خلال استخدام أحد الأساليب الآتية :–

- **أ- الطريقة البيانية Method Graphical**
	- **ب- طريقة Simplex**
- إذ أن استخدام كل طريقة يتحدد بنوع المشكلة وطبيعة القيود التي تحدد المشكلـة .
	- أ- **الطريقة البيانيـة : Method Graphical**

 تستخدم الطريقة البيانية في مشكلة البرمجة الخطية التي تتضمن وجود متغيرين أثنين فقط ) 1,X 2X )وفي حالة حل المشكلة يتطلب في ذلك الرسم البياني وتحديد المحور السيني والمحور الصادي )المحور االفقي والمحور العمودي ( واستخدام كل محور في التعبير عن المتغيرين . يساعد استخدام الطريقة البيانية لنموذج البرمجة الخطية في التوصل الى منطقة داخل الرسم البياني تسمى منطقة الحلول الممكنة في ضوء القيود الموضوعة للطاقات المتاحة وتسمى ايضا منطقة الامكانيات المتاحة )عبد اللطيف69:70:2013,( . وتحدد الطريقة البيانية بشكل واقعي نموذج القرار مع متغيرين فقط والتي يمكن تمثيلها على الرسم البياني وبالرغم من ان الطريقة البيانية تحدد مدخل الحل وهي مفيدة جداً في هذه النقطة لعرض الصورة التي تقدمها البرمجة الخطية وتزود الطريقة البيانية بشكل اوضح لمفهوم الحل ، والخطوة االولى في الطريقة البيانية صياغة المشكلة بشكل رياضي وتخطيط القيود على

ويحددها Taylor بثالث خطوات رئيسية لتطبيق الطريقة البيانية في نموذج البرمجة الخطية وهي كما يلي -:

-1 صياغة قيود نموذج المشكلة كمعادالت رياضية على الرسم البياني ، وبعد ذلك االخذ بعين االعتبار التباين القيود واظهار دائرة او منطقة الحل المناسب او المالئم .

-2 صياغة دالة الهدف لتحديد الحل االمثل للمشكلة .

الرسم البياني وتعالج كمعادالت (,2013:46Taylor (.

न्ल

الخرك لكارما الخلوالالتصادية والإدارية

المجلد الغامس عشر-العدد (١)-٢٠٢

-3 حل المعادالت االنية لنقطة الحل إليجاد الحل االمثل للقيم والمتغيرات .

 ونالحظ في ظل الطريقة البيانية ال يمكن استخدام اكثر من متغيرين من متغيرات القرار وكذلك تساعد هذه الطريقة في التوصل الى منطقة داخل الرسم البياني تسمى منطقة الحلول الممكنة او المالئمة في ضوء القيود الموضوعة للطاقات المتاحة للوحدة االقتصادية .

**ب- الطريقة المبسطة )السمبلكس( Method Simplex**

ان هذه الطريقة أكثر تطوراً من الطريقة السابقة وهي تعالج المشاكل ذات المتغيرات المتعددة ويتم الحل بموجب هذه الطريقة بإعداد جدول خاص يعرف بجدول السمبلكس الذي يتم من خالله الحل وفق مراحل متعددة.)الفضل304:2007،(. وتعتمد هذه الطريقة على اجراء العمليات الحسابية من خالل خطوات متتابعة ونمطية الى ان يتم التوصل الى الحل االمثل للمشكلة ، وتعتبر هذه الطريقة من أكفئ االساليب التي تستخدم لمعالجة المشاكل لنموذج البرمجة الخطية وتتميز بوضوح إجراءاتها الحسابية ودقتها ً عند مواجهة مسائل معقدة في البرمجة الخطية . وخصوصا

)ابو حشيش284:285:2010،(.

**-4 تحليل الحساسية** 

يعد تحليل الحساسية من الاساليب الكمية وتظهر الحاجة لهذا الاسلوب في ترشيد القرارات الادارية في الوحدات االقتصادية ويتم تطبيق هذا االسلوب بعد االنتهاء من حل المشكلة واستخراج النتائج النهائية وبالتحديد بعد التوصل الى الحل االمثل ، ويعرف اسلوب تحليل الحساسية بعملية قياس لمدى التغيرات في مكونات النموذج الرياضي مع بقاء الحل االمثل الذي تم التوصل اليه دون تغير حيث يرى البعض ان

االهتمام ينصب بالدرجة االساس على قياس مدى التغير في الحل االمثل ألي تغيير في مكونات النموذج الرياضي والتغيير هنا عملية الزيادة أو النقصان أي مفردة من مفردات النموذج الرياضي وذلك من أجل قياس أثر ذلك التغيير على الحل الامثل الذي تم التوصيل اليه .(الفضل،2007:318).

 ولهذه االسباب من المهم اداء تحليل الحساسية لمعرفة مدى تأثير ذلك على الحل االمثل الذي تم التوصل اليه وفضالً عن ذلك فهنالك بعض المتغيرات قد تنج في التوصل الى حل أمثل جديد ويمكن الاشارة الى ان هذه المتغيرات لا يمكن ان تتغير بدون تغير الحل الامثل ان تحليل الحساسية قد يفيد المحلل في التعرف على درجة الدقة المطلوبة الخاصة بمدخالت النموذج، وكذلك تحديد مدى التحكم في متغيرات مدخلات النموذج هذه المدخلات التي لا تمكن الحل النهائي في ان يستمر حلا امثلاً وصـالحا لالستخدام باإلضافة الى ذلك ان تحليل الحساسية قد يساعد متخذ القرار في التعرف على اثر التغير لكل متغيرمن المتغيرات المستقلة على قيمة المتغيرات التابعة.),2015:226Lieberman).ومن ناحية يزود أيضا الحل االمثل بعض المعلومات ذات االهمية بعد حل المسألة وعند استخدام طريقة Simplex وهذه الطريقة هي االسرع في تقنيات الحل االمثل في نموذج البرمجة الخطية ومن ناحية أخرى تزود هذه الطريقة معلومات لتحليل الحساسية أكثر من خالل اآلتي-:

أ- مدى قيم دالة الهدف يمكن ان تفترض بدون تغيير على الحل االمثل .

ب- تأثير الحل االمثل على قيم دالة الهدف في الزيادة أو النقصان في الموارد المتاحة لدى الوحدة االقتصادية .

ت- تأثير الحل االمثل على قيم دالة الهدف إلجبار التغييرات في قيم متغيرات القرار المتاح بعيدا عن قيم الحل االمثل .):141 ,2012Ragsdale (.

 يتضح مما سبق ان استخدام نموذج البرمجة الخطية كنموذج لترشيد القرارات االدارية إذ يوفر معلومات لإلدارة في كيفية تخصيص الموارد التي تتسم بالندرة بشكل أكثر واقعية لتحقيق أعلى االرباح وتقليل التكاليف الى الحد الممكن، وتحقيق المزيج االنتاجي االمثل للوحدة االقتصادية في ضوء الموارد المتاحة لها

**ً ثاني : تخصيص التكاليف غير المباشرة وفق المنهج التقليدي ا**

**PUP** 

أأضر ك الملوم الاقتصادية والإدارية

المجلد الغامس عشر-العدد (١)-١٨٠٢م

 يواجه محاسب الكلفة مشكلة مهمة عند عملية تخصيص التكاليف غير المباشرة الى الوحدات المنتجة وتتلخص هذه المشكلة في انه ال يمكن تخصيص كل عنصر من التكاليف غير المباشرة بكلفة الوحدة المنتجة إذ ان هذا العنصر يخص كل منتجات الوحدة االقتصادية .

هنالك مرحلتين لعملية تخصيص التكاليف غير المباشرة : ),2012:51:52Drury(.

**المرحلة االولى :** تخصيص التكاليف غير المباشرة الى مراكز الكلف وتستخدم مراكز الكلف لوصف توزيع أو تخصيص تلك التكاليف كتخصيص أولي .

**المرحلة الثانية :** تخصيص التكاليف غير المباشرة المتجمعة في مراكز الكلف الى أهداف الكلفة باستخدام معدل تحميل واحد كساعات العمل المباشر أو تكلفة العمل المباشر أو ساعات العمل اآللي أو عدد الوحدات المنتجة .

ولغرض تطبيق المرحلتين يتطلب تنفيذ الخطوات التالية -:

**PUP** 

الضرك الملوم الاقتصادية والإدارية

المجلد الخامس عشر-العدد (١)-٢٠٢

-1 تخصيص كل التكاليف غير المباشرة الى مراكز االنتاج ومراكز الخدمات االنتاجية ويتطلب ذلك اعداد جدول لتحليل التكاليف غير المباشرة وفي كثير من الوحدات االقتصادية ، إذ يمكن تتبع تخصيص التكاليف غير المباشرة الى المراكز الكلف ، على الرغم من ان بنود التكاليف غير المباشرة ال يمكن تتبعها الى الوحدات المنتجة بشكل مباشر ويجب ان يكون تخصيص تلك التكاليف الى م اركز الكلف باستخدام اسس توزيع مناسبة وتستخدم هذه االسس لوصف عملية تخصيص التكاليف .

-2 اعادة توزيع التكاليف غير المباشرة المخصصة لمراكز الخدمات االنتاجية الى المراكز االنتاجية ، حيث تَعد الاقسام الخدمية في الوحدات الاقتصادية الاقسام الداعمة للعمليات الانتاجية وهي تقدم الخدمات ألنواع متعددة ومختلفة من المنتجات ، وهذه االقسام ال تتعامل بشكل مباشر مع الوحدات المنتجة ولذلك ال يمكن تخصيص تكاليف المراكز الخدمية الى المنتجات ، ووفقاً للمنهج التقليدي للتكاليف إذ يتم تخصيص تكاليف الاقسام الخدمية الى المراكز الانتاجية على اساس علاقة المنفعة بين الاقسام ووفق طريقة توزيع مناسبة من الطرائق المستخدمة في إعادة التوزيع ( الطريقة المباشرة ، الطريقة التنازلية ، الطريقة التبادلية). – احتساب معدل تحميل واحد على مستوى الوحدة الاقتصادية لتحميل التكاليف غير المباشرة لكل مركز – كلفة انتاجي وهذه الخطوة ضمن المرحلة الثانية لعملية تخصيص التكاليف غير المباشرة إذ يتم استخدام اساس تحميل مناسب وفق المنهج التقليدي للتكاليف وهي في اغلب االحيان يستخدم ساعات العمل المباشر أو ساعات العمل األلي وفق المعادلة التالية -:

معدل التحميل = اجمالي ت .ص .غ .م ÷ اجمالي ساعات العمل المباشر -4 تخصيص التكاليف غير المباشرة الى المنتجات او أهداف كلفة أخرى في الخطوة النهائية وفق المعادلة اآلتية-:

ت ص غ م المحمّلة = معدل التحميل × ساعات العمل التي يستهلكها المنتج

 يتضح مما سبق ان مراحل تخصيص التكاليف الصناعية غير المباشرة وفق المنهج التقليدي غير موضوعية بسبب اعتمادها على معدل تحميل واحد لجميع اقسام الوحدة االقتصادية وهذا بدوره يؤدي الى تخصيص غير عادل بنصيب الوحدة الواحدة المنتجة من التكاليف غير المباشرة .

 الشكل التالي يوضح مراحل تخصيص التكاليف الصناعية غير المباشرة وفق المنهج التقليدي للتكاليف .

تطبيق نموذج البرمجة الخطية في تحديد المزيج الانتاجي الامثل في ظل المنهج التقليدي للتكاليف وتحليل الحساسية

أ. م. د. محمد وفي عباس الشمري الباحث رضا جميل سعير

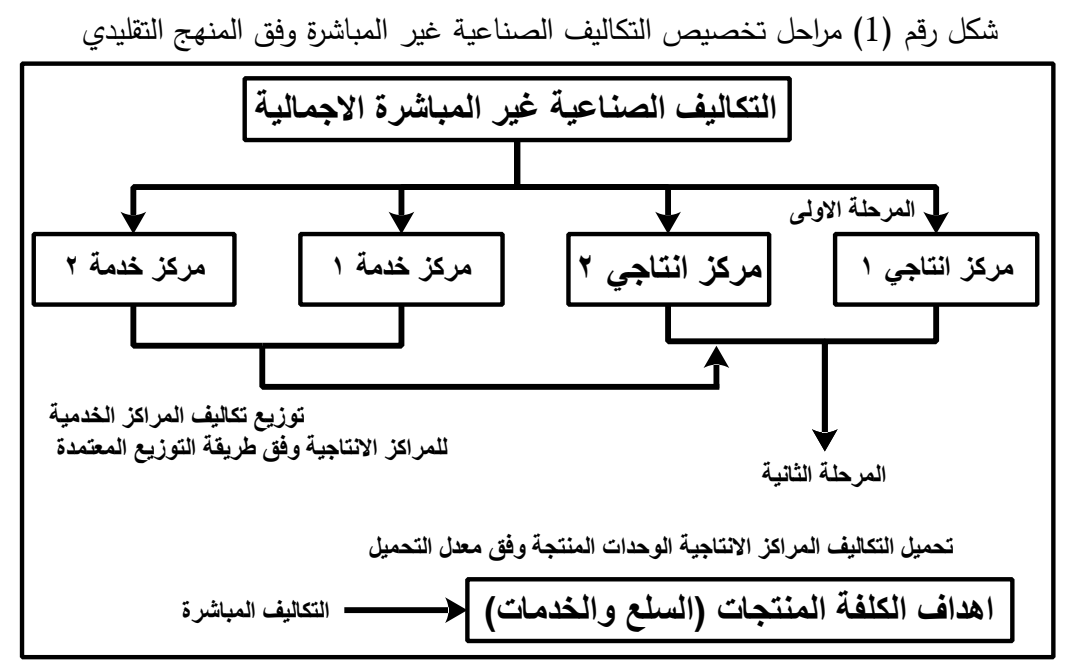

Source :-Drury ,Management and Cost Accounting ,ed. eighth, United States Copyright Act,2012,P50. **المبحث الثالث - الجانب التطبيقي**

سيتم في هذا المبحث تطبيق نموذج البرمجة الخطية في المعمل عينة البحث وفق المنهج التقليدي للتكاليف وبيان الحل االمثل وتحليل الحساسية .

# **أوالً نبذة تعريفية عن المعمل عينة البحث :**

صحابي الجري الموم الاقتصادقوالإدارية

المجلد الخامس عشر- العدد (۱)- ۲۰۱۸م

 معمل المنتجات المطاطية هو احد المعامل المهمة التابعة الى الشركة العامة للصناعات المطاطية واالطارات والتي تمثل احدى تشكيالت وزارة الصناعة والمعادن يتخصص هذا المعمل بصناعة المنتجات البالستيكية أنابيب تأسيس الماء والمنتجات المطاطية المتنوعة كإطارات وانابيب الدراجات الهوائية وخراطيم السيارات والقوايش والسلع المطاطية المستخدمة في االدوات االحتياطية للسيارات والمكائن والمشاريع الصناعية ، افتتح المعمل في اعياد ثورة تموز عام 1977 وكان في بادئ الامر مقتصراً على انتاج 'طارات وانابيب الدراجات الهوائية فقط وكان موقعه سابقا في قضاء الكوفة مجاور معمل الاحذية الرياضية والمنتجات المطاطية ، وتم نقله الى موقعه الحالي في محافظة النجف /حي عدن في عام 1989.

يدير المعمل المدير ويشرف اشرافاً اداريا وفنيا مباشراً عليه وترتبط به شعب عديدة ومتخصصة وهي-:

-1 شعبة االنتاج واجبها انتاج المنتجات المطاطية وفق الخطة االنتاجية المقررة وبالمواصفات المقررة ويتضمن الخطوط االنتاجية التالية -:

250 أ- الدراجات ويشمل خط انتاج االنابيب واالطار . ب- القوايش إلنتاج القوايش المطاطية للسيارات والمبردات الهوائية . ت- اللدائن إلنتاج المواد البالستيكية كأنابيب تأسيس الماء . ث- السلع المطاطية إلنتاج مختلف السلع واالدوات االحتياطية المطاطية للسيارات والمكائن والمعدات ً بأن خط انتاج االنابي ً أما الخطوط االنتاجية االخرى فإن انتاجها .علما ب البالستيكية مستمر حاليا

متقطع وشبه متوقف لقلة الطلب عليها وبسبب الظروف االقتصادية التي تمر بها االسواق التجارية والصناعية ولتقادم المكائن واآلالت التي تعمل في المعمل ولكثرة الصيانة المستمرة في تلك المكائن واآلالت والتي اصبحت غير مجدية ، ولذا سوف يتم التركيز في البحث على المنتجات الاساسية والمتمثلة بالأنابيب البلاستيكية ذات الحجام المختلفة وهي  $\ket{1/2}$  انج و  $\ket{^2}$  انج و1انج) ، المستمر انتاجها حاليا في المعمل.

-2 شعبة الصيانة واجبها صيانة االجهزة والمعدات والقوالب وتوفير مستلزمات االنتاج واالدوات االحتياطية للمكائن وعمليات التصنيع وتشمل الصيانة الميكانيكية والكهربائية والخدمات الصناعية

-3 شعبة المخازن وتشمل مخازن المواد االولية والمتنوعة والتعبئة والتغليف ومخزن الزيوت والمحروقات ومخزن المواد االحتياطية ومخزن البضاعة التامة .

-4 شعبة السيطرة النوعية وتشرف على فحص المواد االولية الداخلة في العمليات االنتاجية وفحص المنتج النهائي وتشخيص االنحرافات وتصحيحها ومراقبة العملية االنتاجية .

-5 توجد في المعمل وحدات ادارية وحسابية ووحدة التدريب التي تهتم بشؤون تدريب العاملين ووحدة التخطيط والمتابعة التي تهتم بمتابعة خطط االنتاج وتحقيق0 موازنة المواد والسيطرة على الخزين .

 وتعد الصناعات المطاطية من الصناعات المهمة في االقتصاد الوطني حيث تدخل هذه الصناعة في مجاالت الحياة العديدة وتطورت هذه الصناعة في بلدنا حيث استحدثت منتجات مطاطية متطورة ذات استخدامات خاصة كبدائل للمنتجات واالدوات االحتياطية المستوردة للمشاريع الصناعية العراقية التي ساهمت في دعم االقتصاد الوطني إال ان الظروف التي يمر بها البلد في الوقت الراهن أدت الى اضعاف البنية التحتية للصناعة الوطنية وكذلك انفتاح االسواق ودخول السلع المستوردة الى السوق المحلية وعدم تدخل الدولة في دعم الصناعة الوطنية ، حيث كان معمل المنتجات المطاطية في النجف ينتج العديد من المنتجات التي تساهم في سد حاجة السوق المحلية وبسبب الظروف التي مر بها البلد اصبح المعمل اآلن  $^{\,1}$ يقتصر على انتاج الانابيب البلاستيكية كمنتجات اساسية من ثلاث انواع وهي الانبوب البلاستيكي  $\,$ انج و3<sup>3</sup> انج و 1انج) .

**ثانيا : نظام التكاليف المتبع في المعمل ً**

DU 16

الضرك الصوالاقتصادية والإدارية

المجلد الضامس عشر- العدد (١) - ٢٠ م

 يعتمد معمل المنتجات المطاطية على نظام الكلفة الكلية في تحديد اسعار المنتجات بعد أضافة هامش ربح مقبول على كل منتج من الانابيب البلاستيكية  $\ket{1_2}$  انج و $\ket{1^8}$  انج و $1$ انج) ذلك من خلال الاطلاع على كشف التسعير <sup>1</sup> في قسم التخطيط والمتابعة في المعمل عينة البحث ومن خلال المقابلة الشخصية مع مدير االنتاج يمكن تحديد بعض النقاط التالية -:

1 يتم اعداد كشف التسعير من قبل لجنة مختصة في قسم التخطيط والمتابعة واعتماد المعمل على هذا الكشف في تحديد كلفة كل منتج من المنتجات الثالثة وتحديد سعر البيع بعد أضافة هامش ربح مقبول

1

1– المواد الاولية حيث يتم احتساب كلفة المواد الاولية لكل منتج من المنتجات وفقا لمقدار استهلاك كل منتج من المواد الخام حبيبات البولي أثلين واطئ الكثافة والصبغة السوداء فالمنتج لاول الانبوب البلاستيكي  $^{-1}_{2}$  انج يستهلك 4.5 كغم من حبيبات البولي أثلين واطئ الكثافة '  $7.5$  الوحدة المنتجة(اللفة الواحدة من المنتوج) والمنتج الثاني الانبوب البلاستيكي  $\frac{3}{4}$  انج يستهلك  $\frac{3}{4}$ كغم والمنتج الثالث االنبوب البالستيكي1انج يستهلك 11.5 كغم وبسعر1825 دينار للكغم الواحد، وبالنسبة لمادة الصبغة السوداء فقد تبيّن ان كل منتج من المنتجات $\ket{1/2}$  انج ، 1 $\ket{^8}$  انج ، 1انج) يستهلك بمقدار)0.115,0.075,0.045( كغم على الترتيب وبسعر5000 دينار للكغم الواحد .

2-يتم احتساب معدل الاجر بمقدار(54 دينار) للدقيقة الواحدة وفقاً لكشف التسعير ومن خلال المعادلة اآلتية -:

معدل اجر الدقيقة الواحدة = (500000 دينار معدل الأجر الشهري ÷ 22 يوم عمل في الشهر ÷ 7 ساعات عمل في اليوم ÷ 60 دقيقة للساعة الواحدة ( ولكل المنتجات ولمقدار استهالك كل منتج من ساعات العمل المباشر، حيث يستهلك كل منتج من المنتجات15 دقيقه عمل و2 عامل لجميع المنتجات هذا وفقاً للبيانات الواردة في كشف التسعير الذي تم الاطلاع عليه في قسم التخطيط والمتابعة ، ومن خلال طرح بعض الاسئلة عن سير العملية الانتاجية من خلال المقابلة التي اجراها الباحث مع مدير الانتاج تبين بأن كل وحدة منتجة<sup>1</sup> من المنتجات الاساسية الانابيب البلاستيكية (2<sup>/</sup>1 انج و 3/<sub>4</sub> انج و 1انج) يستهلك وقت عمل بمقدار )25,21,16( دقيقة عمل على التوالي وعلى هذا االساس سوف يتم احتساب كلفة االجر المباشر للوحدة الواحدة في المعمل عينة البحث

-3 يتم تحديد التكاليف الصناعية غير المباشرة الخاصة بالعملية االنتاجية في المعمل عينة البحث بمعدل 50% من كلفة العمل المباشر زائداً 25% من كلفة المواد المباشرة (الحبيبات).

-4 يتم احتساب التكاليف االدارية والتسويقية في المعمل عينة البحث بمعدل %15 من كلفة الصنع للوحدة الواحدة المتمثلة بكلفة المواد االولية وكلفة العمل المباشرة والتكاليف الصناعية غير المباشرة وبعد جمع كلفة الصنع للوحدة الواحدة مع التكاليف االدارية والتسويقية للوحدة الواحدة يتم استخراج الكلفة الكلية للوحدة الواحدة لكل منتج من المنتجات االساسية الثالثة.

وفي ضوء ما تقدم وطبقا لكشف التسعير المعتمد لدى شعبة التخطيط والمتابعة في المعمل عينة البحث يمكن اعداد جدول رقم (1) الذي يظهر الكلفة الكلية للوحدة الواحدة ولكل منتج من منتجات  $\,$ الانابيب البلاستيكية  $\, \ket{'}_2 \,$  انج و $\, \ket{^3/4}$  انج و $\, \ket{^1/2} \,$  وكما مبين أدناه  $\,$ 

غراض هذا البحث سيطلق مصطلح الوحدة الواحدة على اللفة الواحدة والتي تساوي 30 متر من الانتاج التام الصنع  $^1$ 

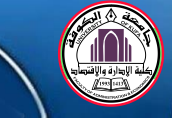

جدول رقم (1) كلفة الوحدة الواحدة لكل منتج من منتجات الإنابيب البلاستيكية ( المبالغ بالدينار )

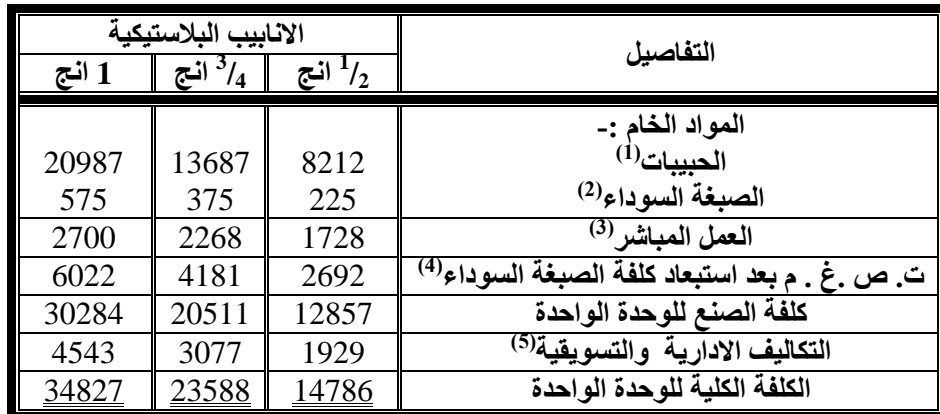

المصدر :– اعداد الباحث بالاعتماد على معلومات قسم الانتاج وكشف التسعير من شعبة التخطيط والمتابعة في المعمل عينة البحث )1(كلفة مادة الحبيبات للمنتجات الثالثة على التوالي )4.5 كغم، 7.5 كغم، 11.5 كغم( × 1825 دينار للكغم الواحد. )2(كلفة مادة الصبغة السوداء للمنتجات الثالثة على التوالي )0.045 كغم0.075، كغم0.115، كغم ( ×5000 دينار للكغم الواحد. )3(كلفة العمل المباشر للمنتجات على التوالي )16 دقيقه 21، دقيقه 25، دقيقه(2× عامل× 54 دينار اجر الدقيقة الواحدة. )4(ت ص غ م=)%25( × )،8212 ،13687 20987( + )%50( ×)،1728 ،2268 2700(-)575,375,225(. )5(التكاليف االدارية والتسويقية التي تمثل %15 من كلفة الصنع للمنتجات الثالثة )30284,20511,12857( على التوالي .

## **ً ثالث : تطبيق نموذج البرمجة الخطية وفق المنهج التقليدي للتكاليف ا**

 لغرض تطبيق نموذج البرمجة الخطية في المعمل عينة البحث ينبغي التعبير عن مستويات االنتاج المطلوبة في صورة رموز جبرية وتحديد دالة الهدف والقيود الرئيسية لمشكلة البرمجة الخطية وكما يلي -: **-1 التعبير عن المستويات االنتاج المطلوبة في صورة رموز جبرية** 

 لكي يتم صياغة مشكلة البرمجة الخطية يجب التعبير عن مستويات االنتاج المطلوبة خالل الفترة القادمة في صورة رموز جبرية وسيستخدم الباحث الرمز 1X ليشير الى الوحدات التي يتعين انتاجها خالل الفترة القادمة من الانبوب البلاستيكي  $^1\prime_2$  انج ، في حين يستخدم الرمز  $\chi_2$  ليشير الى الوحدات التي يتعين انتاجها خلال الفترة القادمة من الانبوب البلاستيكي 3⁄4 انج ، أما الرمز  $\mathsf{X}_3$  يستخدم في البحث ليشير الى الوحدات التي يتعين انتاجها خالل الفترة القادمة من االنبوب البالستيكي 1 انج .

## **-2 صياغة دالة الهدف**

صخافي الغري الموم الاقتصادية والإدارية

: المتولد القاومان (-) - ١٨٠٢م)

 لغرض صياغة دالة الهدف يجب تحديد ربح الوحدة الواحدة لكل منتج من المنتجات والجدول اآلتي يظهر الكلفة الكلية والربح / الخسارة للوحدة الواحدة . أ. م. د. محمد وفي عباس الشمري الباحث رضا جميل سعير

جدول رقم (2) الكلفة الكلية والربح والخسارة للوحدة الواحدة لكل منتج من المنتجات الاساسية ( المبالغ

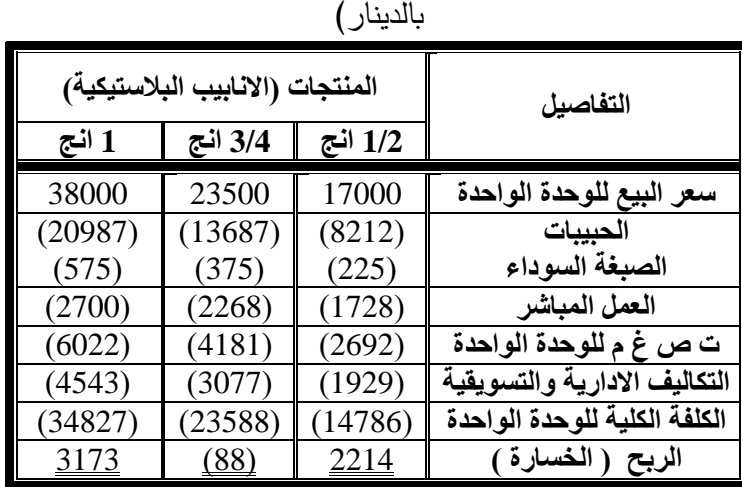

المصدر :– اعداد الباحث بالاعتماد على جدول رقم ( 1 ) وكشف التسعير في شعبة التخطيط والمتابعة للمعمل عينة البحث .

 بما إن ادارة المعمل عينة البحث تهدف الى تحقيق أعلى االرباح من خالل انتاج وبيع المنتجات االساسية )**1X2,X3,X** )لهذا فان مسألة البرمجة الخطية هي من نوع Maximum وستتضمن دالة الهدف الربح والخسارة لكل وحدة واحدة من المنتجات الظاهرة في جدول( 4 - 3 ) حيث تبين ان المنتج االول **<sup>1</sup>X** يحقق ربح قدره 2214 دينار بينما المنتج الثاني **2X** يحقق خسارة قدرها 88 دينار والمنتج الثالث **3X** يحقق ربح قدره 3173 دينار .

واستنادا لما تقدم يمكن صياغة دالة الهدف رياضياً كما يلي :–

### **Max.**  $Z = 2214 X_1 - 88 X_2 + 3173 X_3$

## **-3 صياغة القيود الرئيسية لمشكلة البرمجة الخطية**

 يوجد في المعمل عينة البحث عشرة قيود تحكم العملية االنتاجية وقد خصص قيدين من هذه القيود لكلفة مواد الحبيبات البولي أثلين واطئ الكثافة ومادة الصبغة السوداء الداخلة في العملية االنتاجية للمنتجات )**1X2,X3,X** )في حين خصص قيد واحد لكلفة العمل المباشر وخصص قيد للتكاليف الصناعية االضافية وقيد للتكاليف االدارية والتسويقية ، و ثالثة قيود خصصت للطلب على المنتجات ، وأما القيدين االخرين فقد خصصه الباحث إلظهار الكلفة الكلية للمنتج االول والمنتج الثالث )**1X <sup>3</sup>**،**X** ) في ظل المنهج التقليدي للتكاليف وسيرمز له بالرمز) **<sup>1</sup>T <sup>3</sup>**،**T** ) وهو يؤكد بأن التكلفة الكلية تساوي مجموع تكاليف المواد المباشرة والعمل المباشر والتكاليف الصناعية االضافية والتكاليف االدارية والتسويقية لحجم ذلك المنتج )**1X <sup>3</sup>**،**X** ) الذي سيظهر المزيج االنتاجي االمثل وفيما يلي بيان لهذه القيود -:

أ- **صياغة القيود الخاصة بالطلب على المنتجات** 

 سيقوم الباحث بإجراء التنبؤ بالطلب على المنتجات للمعمل عينة البحث خالل عام( 2016 ) من خلال استخدام نموذج تحليل الاتجاه العام الخطي Linear Trend Analysis Model. "وبوجد نمط بيانات االتجاه العام عندما يكون هنالك زيادة أو نقصان منتظم طويل االجل في بيانات السلسلة الزمنية ومن أمثلة هذا النمط مبيعات معظم المشروعات الصناعية، وتعتبر طريقة المربعات الصغرى أشهر طريقة

للوصول الى معادلة الخط المستقيم بشكل موضوعي تقوم هذه الطريقة على فكرة أساسية وهي طالما أنه ُيس من الممكن عمليا أن يمر الخط المستقيم بجميع النقط ، ولهذا فأن أفضل خط يعبر عن الظاهرة هو ذلك الخط الذي تكون عنده مربعات الانحرافات عنه ( الفرق بين القيم الظاهرة عليه والقيم الحقيقية للظاهرة ) أقل ما يمكن أو تكون مربعات هذه الانحرافات بالنسبة لهذا الخط أصغر من مجموع مربعات الانحرافات عن أي خط مستقيم أخر . وبناء على ذلك فان الخط المحدد بهذه الطريقة سيعطي تقريباً مناسبا للاتجاه العام لدالة المبيعات ، ويمكن ان يستخدم كأساس للتتبؤ بالمبيعات" . (الشمري ،2007 : 144:143 ) . ويظهر الجدول رقم (3) كمية المبيعات الفعلية للمنتجات الاساسية للمعمل عينة البحث خلال عام 2015. جدول رقم ( 3 ) كمية المبيعات الفعلية للمنتجات الاساسية خلال عام ( 2015 )

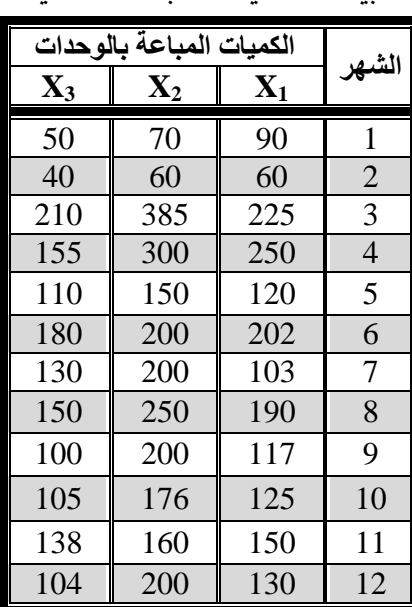

المصدر -: اعداد الباحث باالعتماد على التقارير الشهرية لقسم المبيعات للمعمل عينة البحث .

وقد قام الباحث بتطبيق نموذج الاتجاه العام الخطي على بيانات الجدول (3) بواسطة الحاسب الآلي من خالل برنامج MINITAB . وقد أظهرت شاشة الحاسب اآللي المعادلة المقدرة لمبيعات االنبوب -: البلاستيكي  $\lambda_2$  انج بعد استبعاد المشاهدة الثانية والرابعة كما يلي

**X1 = 153.2 - 1.10573\*t MAPE = 27%**  أما المعادلة المقدرة لمبيعات الانبوب البلاستيكي 3⁄4 انج ، 1 انج فقد أظهرتها شاشة الحاسب الآلي بعد استبعاد المشاهدة الثانية والثالثة كما يلي -:

 $X2 = 160.7 + 4.09$ <sup>\*</sup>t MAPE = 28% **X3 = 107.8 + 1.97\*t MAPE = 29%**

 كما أظهرت شاشة الحاسب اآللي كمية المبيعات المتوقعة للربع االول من عام ( 2016 ) لمنتجات . ( X3، X2، X ) للمعمل عينة البحث وكما هو موضح في الجدول ادناه .

255

صحابي الجري الموم الاقتصادقوالإدارية المجلد الخامس عشر-العدد (١)-١٨٠٢

**DUJP** 

الضر ڪِ الملوم الاقتصاديۃ والإداريۃ

أ. م. د. محمدوفي عباس الشمري الباحث رضا جميل سعير

جدول (4) نتائج تطبيق نموذج االتجاه العام الخطي بخصوص كمية المبيعات المتوقعة للربع االول لعام

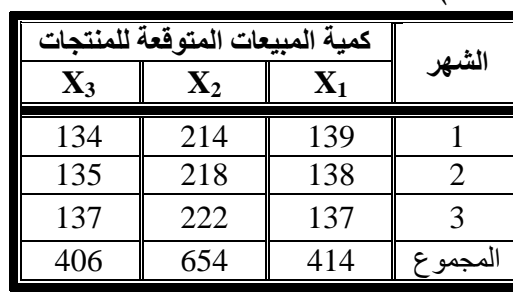

)2016( للمنتجات االساسية للمعمل عينة البحث

وعند النظر الى النتائج التي ظهرت على شاشة الحاسب الآلي يمكن ملاحظة الآتي :– -1 إن معادلة كمية المبيعات المقدرة للمنتج )**1X (**هي ) **t\*1.10573 – 153.2 = 1X (**وان نسبة الخطأ في هذه المعادلة هي ( 27% ) ، أي ان نسبة الصواب فيها( 73% ) وهي حالة جيدة . -2 إن معادلة كمية المبيعات المقدرة للمنتج )**2X(**هي ) **t\*4.09 + 160.7 = 2X (**وان نسبة الخطأ في هذه المعادلة هي ( 28% ) ، أي ان نسبة الصواب فيها( 72%) وهي حالة جيدة . -3 ان معادلة كمية المبيعات المقدرة للمنتج )**3X )**هي **( t\*1.97 + 107.8 = 3X (** وان نسبة الخطاء في هذه المعادلة هي (29%)،أي ان نسبة الصواب فيها (%71) وهي حالة جيدة .  $-2016$  أظهر تطبيق معادلات كميت المبيعات المتوقعة للمنتجات ( X3، X2  $\chi$  ) للربع الاول لعام 2016 هي )414 , 654 , 406 ) وحدة على الترتيب . واستناداً لما تقدم يمكن صياغة النموذج الرياضي لقيود الطلب على المنتجات في مشكلة البرمجة الخطية و كما يلي -:  $^{\rm l}$ أيد الطلب على المنتج الانبوب البلاستيكي  $X_1 \le 414$  $^3$ ليد الطلب على المنتج الانبوب البلاستيكي  $\mu$  $X_1 \leq 654$ قيد الطلب على المنتج االنبوب البالستيكي 1 انج **406 1X**

**ب- صياغة القيود الخاصة بكلفة المواد الخام**

 بعد تحديد حجم الطلب المتوقع على المنتجات االساسية سيتم توفير المواد الخام الالزمة إلنتاج هذا الحجم المتوقع للطلب على المنتجات وجدول رقم (5) يوضح كلفة الوحدة الواحدة من المواد الخام واجمالي تكاليف المواد للربع االول لعام 2016 . تطبيق نموذج البرمجة الخطية في تحديد الزيج الائتاجي الامثل في ظل المُشج التقليدي للتكاليف وتحليل الحساسية

أ. م. د. محمدوقي عباس الشمري الباحث رضا جميل سعير

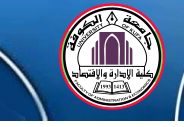

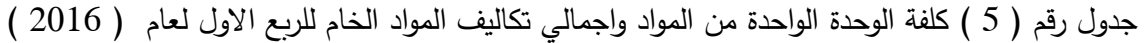

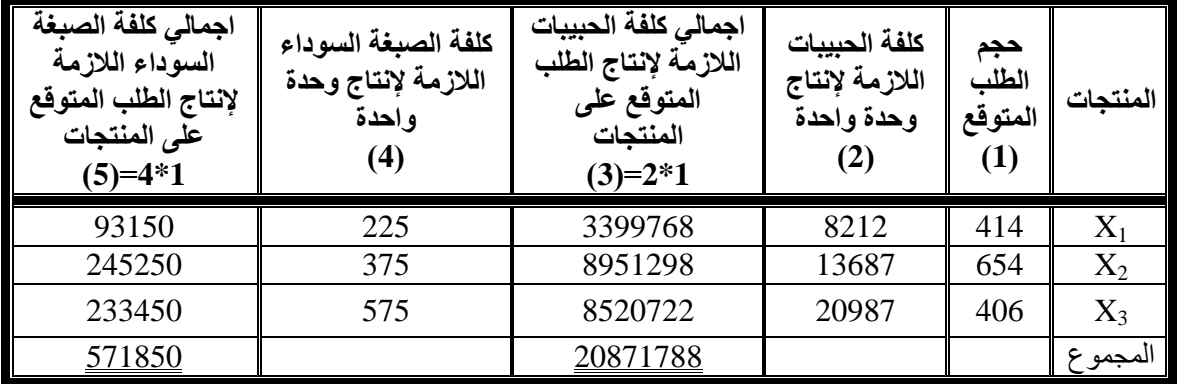

المصدر :- اعداد الباحث بالاعتماد على جدول رقم (1) وجدول رقم (4)

وهكذا فأن قيود المواد الخام ستكون كما يلي -:

**8212 X<sup>1</sup> +13687 X<sup>2</sup> + 20987 X3 20871788** الحبيبات مادة قيد

صحافي الغري للملوم الاقتصادية والإدارية

قيد مادة الصبغة السوداء **571850 <sup>3</sup>X 575 + <sup>2</sup>X 375 + <sup>1</sup>X 225**

**ج- صياغة القيود الخاصة بكلفة العمل المباشر** 

 يمكن تحديد كلفة العمل المباشر الالزم إلنتاج حجم الطلب المتوقع على المنتجات ومن خالل جدول رقم (6) الذي يبيّن كلفة الوحدة الواحدة من العمل المباشر واجمالي تكاليف العمل المباشر للربع الاول لعام . 2016

جدول رقم ( 6 ) كلفة الوحدة الواحدة من العمل المباشر واجمالي تكاليف العمل المباشر للربع الاول لعام 2016

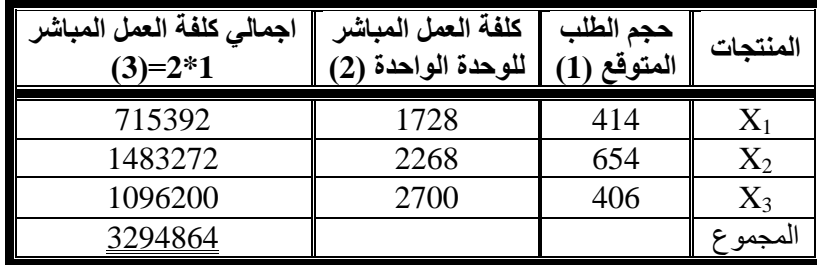

**المصدر-: اعداد الباحث باالعتماد على جدول رقم )1( وجدول رقم )4(**

وهكذا فأن قيد كلفة العمل المباشر ستكون كما يلي -:

**1728 X<sup>1</sup> + 2268 X<sup>2</sup> + 2700 X<sup>3</sup> 3294864** المباشر العمل قيد

 **د- صياغة القيد الخاص بالتكاليف الصناعية االضافية** 

 يمكن تحديد التكاليف الصناعية غير المباشرة على حجم االنتاج المتوقع خالل الربع االول لعام 2016 ومن خالل جدول رقم )7( الذي يبين التكاليف الصناعية غير المباشرة المحملة للوحدة الواحدة <sub>ئ</sub>اجمالي ت ص غ م محمّلة .

تطبيق نموذج البرمجة الفطية فى تعديد الزيج الانتاجى الامثل فى ظل المُشج التقليدى للتكاليف وتطيل المساسية

أ. م. د. محمدوقي عباس الشمري الباحث رضا جميل سعير

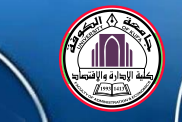

صحاري الكر كه الملوم الاقتصادية والإدارية

جدول رقم )7( كلفة الوحدة الواحدة من ت ص غ م واجمالي ت ص غ م المحملة للربع االول لعام2016

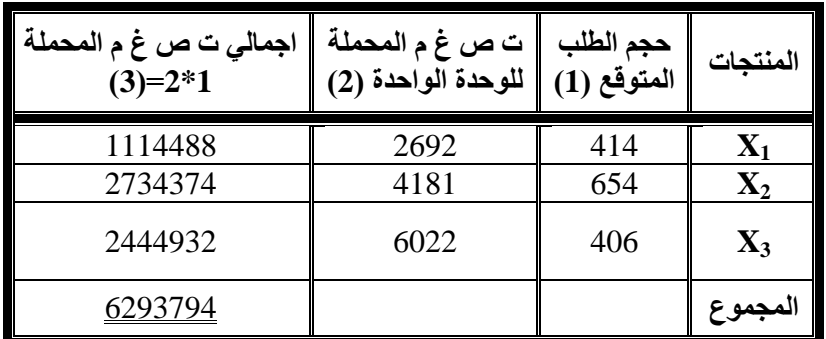

المصدر :- اعداد الباحث بالاعتماد على جدول رقم (1) وجدول رقم (4)

وهكذا فإن قيد التكاليف الصناعية غير المباشرة سيكون كما يلي -:

**2692**  $X_1$  + **4181**  $X_2$  + **6022**  $X_3$   $\leq$  **6293794** 

 **ه- صياغة القيد الخاص بالتكاليف االدارية والتسويقية** 

 يمكن تحديد التكاليف االدارية والتسويقية المحملة على حجم الطلب المتوقع على المنتجات خالل الربع الاول لعام 2016 من خلال جدول رقم (8) الذي يبين التكاليف الادارية والتسويقية المحملة للوحدة الواحدة واجمالي التكاليف االدارية والتسويقية .

جدول رقم ( 8 ) كلفة الوحدة الواحدة من التكاليف الادارية والتسويقية واجمالي التكاليف الادارية والتسويقية المحملة للربع االول لعام2016

| اجمالي التكاليف الادارية<br>والتسويقية المحملة<br>$(3)=2*1$ | التكاليف الادارية<br>والتسويقية للوحدة<br>الواحدة (2) | حجم الطلب<br>المتوقع (1) | المنتجات       |
|-------------------------------------------------------------|-------------------------------------------------------|--------------------------|----------------|
| 798606                                                      | 1929                                                  | 414                      | $\mathbf{X}_1$ |
| 2012358                                                     | 3077                                                  | 654                      | $\mathbf{X}_2$ |
| 1844458                                                     | 4543                                                  | 406                      | $\mathbf{X}_3$ |
| 4655422                                                     |                                                       |                          |                |

المصدر :- اعداد الباحث بالاعتماد على جدول رقم (1) وجدول رقم (4)

وهكذا فإن قيد التكاليف االدارية والتسويقية سيكون كما يلي -:

**1929**  $X_1$  + 3077  $X_2$  + 4543  $X_3 \le 4655422$ 

 **و- صياغة القيود الخاصة بالكلفة الكلية للمنتوج االول )1X )والمنتوج الثالث )3X)**

 يمكن اضافة قيدين آخرين الى قيود المشكلة إلظهار الكلفة الكلية للمنتوجين الرابحين**(1X3**,**X** )في ظل المنهج التقليدي للتكاليف وسيرمز لهما بالرمز )**1T <sup>3</sup>**,**T** )على الترتيب وهما يؤكدان بان الكلفة الكلية تساوي مجموع تكاليف المواد والاجور والتكاليف الصناعية الاضافية والتكاليف الادارية والتسويقية لحجم هذين المنتجين اللذين سيظهران في المزيج االنتاجي االمثل وسيظهران القيدين كما يلي-:

 $T_1 - 8212X_1 - 225X_1 - 1728X_1 - 2692X_1 - 1929X_1 = 0$ 

**T3-20987 X3-575 X3 -2700 X3-6022X<sup>3</sup> -4543 X3 =0** 

الباحث رضا جميل سعير

**-4 الصورة النهائية لمشكلة البرمجة الخطية** 

 تكتمل الصورة النهائية لمشكلة البرمجة الخطية بجمع دالة الهدف وقيود المتغيرات االساسية باإلضافة الى قيد عدم الساليبية والذي يعبر عن ضرورة إبقاء قيم المتغيرات غير سالبة كلها في نظام واحد متكامل و على النحو التالي -:

<u>न्तु</u>

الضري للملوم للاقتصادية والإدارية

**Max. Z = 2214 X<sup>1</sup> - 88 X<sup>2</sup> + 3173 X الهدف دالة**

 **: Subject to** 

**قيد مادة الصبغة السوداء 571850 <sup>3</sup>X 575 + <sup>2</sup>X 375 + <sup>1</sup>X 225 1728 X<sup>1</sup> + 2268 X<sup>2</sup> + 2700 X<sup>3</sup> 3294864 المباشر العمل قيد قيد التكاليف الصناعية االضافية 6293794 <sup>3</sup>X 6022 + <sup>2</sup>X 4181 + <sup>1</sup>X 2692 قيد التكاليف االدارية والتسويقية 4655422 <sup>3</sup>X 4543 + <sup>2</sup>X 3077 + <sup>1</sup>X1929 /<sup>2</sup> انج 414 1X <sup>1</sup> قيد الطلب على المنتج /<sup>4</sup> انج 654 2X <sup>3</sup> قيد الطلب على المنتج قيد الطلب على المنتج 1 انج 406 3X T1-8212X1-225 X1- 1728X1-2692X<sup>1</sup> -1929 X1 =0 X1 للمنتج الكلية الكلفة قيد T3-20987X3-575 X3-2700 X3-6022X3-4543X3 =0 X3 للمنتج الكلية الكلفة قيد X<sup>1</sup> , X<sup>2</sup> , X<sup>3</sup> 0 الالسلبية قيد**

**8212 X<sup>1</sup> +13687 X<sup>2</sup> + 20987 X3 20871788 الحبيبات مادة قيد -5حل مشكلة البرمجة الخطية** 

 لغرض حل مشكلة البرمجة الخطية سيتم تحويل قيود المشكلة من صيغة متباينات الى صيغة معادلات وذلك لان التعامل رياضياً مع المعادلات اكثر سهولة منه مع المتباينات وهكذا فان المشكلة المعدلة بعد تحويل المتباينات الى معادالت ستكون كما يلي -:

**Max.Z=** 2214  $X_1$  – 88  $X_2$  + 3173  $X_3$  + 0 $X_4$  + 0 $X_5$  + 0 $X_6$  + 0 $X_7$  + 0 $X_8$  + 0 $X_9$  +  $0X_{10} + 0X_{11}$ 

**Subject to:**

**8212 X1+13687X2+20987X3+X4 = 20871788** الحبيبات مادة قيد قيد مادة الصبغة السوداء **571850 = <sup>5</sup>X3+X 2+575X1+375X 225 1728 X1+2268X2+2700X3+ X6= 3294864** المباشر العمل قيد قيد التكاليف الصناعية االضافية **6293794 = <sup>7</sup>X3+X 2+6022X1+4181X 2692** قيد التكاليف االدارية والتسويقية **4655422 =8X3+X2+4543X 3077 + <sup>1</sup>X1929**قيد الطلب على المنتج 1/2انج **414 = <sup>9</sup>X + 1X** قيد الطلب على المنتج 3/4انج **654 = <sup>10</sup>X + 2X**  $X_3 + X_{11} = 406$  قيد الطلب على المنتج 1 انج **X<sup>1</sup> , X<sup>2</sup> , X3……X11 ≥ 0** السلبية عدم قيد

أ. م. د. محمدوفي عباس الشمري تطبيق نموذج البرمجة الخطية فى تحديد المزيج الانتاجى الامثل فى ظل المنهج التقليدى للتكاليف وتحليل الحساسية

وقد قام الباحث بحل هذه المشكلة بواسطة الحاسب اآللي من خالل البرنامج التنفيذي WinQSB ، وقد ظهرت نتائج التطبيق على شاشة الحاسب اآللي كما يلي -: جدول رقم (9) نتائج تطبيق نموذج البرمجة الخطية للمشكلة في ظل المنهج التقليدي للتكاليف واستخراج

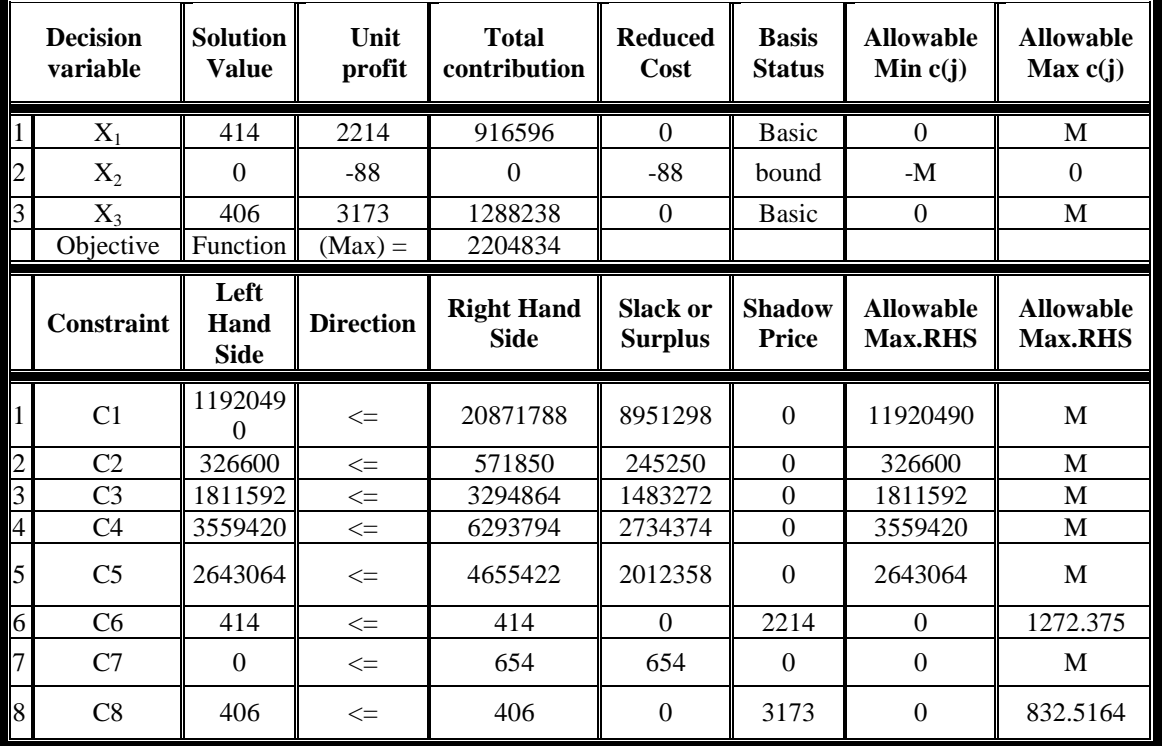

الحل االمثل

### **اربعا تفسير االقتصادي للحل االمثل وتحليل الحساسية ً : ال**

صحالي العرك الموالاقتصادقوالإدابة

المجلد الخامس عشر-العدد (١)-٢٠٢٨

عند النظر للنتائج التي الظاهرة في جدول رقم (9) نلاحظ الآتي :–

-1 ظهر في الحل االمثل ان المتغير)1( والمتغير (3) الذي يشير الى الكمية الواجب انتاجها وبيعها من المنتوج 1X، <sup>3</sup>X هي بمقدار 414 ، 406 وحدة على التوالي .

-2 ظهر في الحل االمثل ان المقدار غير المستغل في االنتاج من تكلفة المواد المباشرة لمادة الحبيبات البولي أثلين واطئ الكثافة تساوي (8951298) دينار وهو الفرق بين الطرف الايمن والطرف الايسر للمشكلة بالنسبة لقيد المواد االولية لمادة الحبيبات ، بينما المقدار غير المستغل من كلفة الصبغة السوداء تساوي (245250) دينار وهو ايضاً يمثل الفرق بين الطرف الايمن والطرف الايسر للمشكلة ، وهكذا بالنسبة للكلفة غير المستغلة من االجور المباشرة تساوي )1483272( دينار، والكلفة غير المستغلة من التكاليف الصناعية االضافية تساوي )2734374( دينار والكلفة غير المستغلة من التكاليف االدارية والتسويقية )2012358( .

-3 تبين من الحل االمثل ان المعمل اذا التزم بتنفيذ الخطة التي قررها الحل االمثل فأنه سوف يحقق ارباحاً قدرها (2204834) دينار .

-4 أظهر الجدول االرقام )3173,0,2214( التي تقابل القيد رقم 6C7,C8,C على الترتيب وذلك في ترتيب محكم وتسمى هذه االرقام بأسعار الظل Price Shadow والن اسعار الظل جاء حصولنا عليها

عرضا من حيث اننا لم نكن نسعى اليها اصـلا لان الهدف من البحث هو تحديد المزيج الانتاجي الامثل لذا سوف يستعرض الباحثان بعض خواص اسعار الظل وكما يلي -:

 أ- الخاصية التجميعية -: تعني هذه الخاصية ان مجموع حاصل ضرب اسعار الظل في الكمية الواجب انتاجها لكل منتوج يساوي قيمة (Z) في دالة الهدف التي اظهرها الحل الامثل وهي تمثل عائد المساهمة الكلي .Max وكما يلي -:

(414\*2214)+(654\*0)+(406\*3173)= 2204834

 ب- الخاصية التحليلية -: تشير هذه الخاصية الى تحليل مجموع حاصل ضرب اسعار الظل في الكميات المنتجة لكل منتج أي انها تجزئ وتحلل دالة الهدف وكما يلي -: 916596 =  $2214*414$  مساهمة المنتج الأول X<sub>1</sub> في القيمة المثلي لدلة الهدف = 414\*414 0 =  $88*0 = 0$  مساهمة المنتج الثاني  $X_2$  في القيمة المثلي لدلة الهدف = 0 مساهمة المنتج الثالث 3X في القيمة المثلى لدلة الهدف = 406\*3173 = 1288238 2204834

تمثل اسعار الظل القيمة الاقتصادية للوحدة الاقتصادية ولكل منتج من منتجات الشركة عينة البحث وهذه االسعار ليست قيمة سوقية تحددت بفعل قوى السوق وانما بفعل قوى محتسبة تحدد مدى مساهمة كل وحدة المنتجة في تحقيق عائد المساهمة وايضاً ينظر الى سعر الظل على انه تكلفة الفرصة البديلة . **خامسا االستنتاجات والتوصيات ً :**

**-1االستنتاجات** 

**DUP** 

-1 تبين من البحث ان استخدام نموذج البرمجة الخطية يساعد االدارة في عملية تخصيص الموارد المتاحة لدى الشركة عينة البحث وهي محاولة لتحسين طاقات الموارد المتاحة التي تمثل نقاط اختناق لغرض زيادة ارباحها وتحديد المزيج االنتاجي االمثل .

-2 اتضح من تطبيق نموذج البرمجة الخطية في ظل المنهج التقليدي للتكاليف ان افضل خطية انتاجية وبيعيه لعام (2016) وفي ظل القيود الحالية ستكون انتاج وبيع (414 ،406 ) وحدة من المنتج الاول )1X )والمنتج الثالث )3X )على التوالي .

-3 تبين من الحل االمثل لمشكلة البرمجة الخطية في ظل المنهج التقليدي للتكاليف إذا تم تنفيذ الخطة التي حددها الحل الامثل سوف يحقق أرباحاً قدرها (2204834) دينار .

**-2 التوصيات**

-1 ضرورة تطبيق نموذج البرمجة الخطية في المعمل عينة البحث لتحديد افضل خطة انتاجية وبيعيه متاحة أمام المعمل لتكون أساساً لتحديد المزيج الانتاجي الامثل .

-2 زيادة الطاقات المتاحة واستغاللها في انتاج كميات اكبر من المنتج االول والمنتج الثالث وهذا يؤدي الى زيادة ارباح الشركة .

261

أأخرج للملوالاقتصادية والإدارية المجلد الغامس عشر-العدد (١)-١٨٠٢م

**ثبت المصادر**

**المصادر العربية : أوالً** -1ابو حشيش، خليل عواد ، المحاسبة االدارية لترشيد القرارات التخطيطية ، الطبعة الثانية 2010 ، دار وائل <mark>للنشر ، عمّان .</mark> -2 عبد اللطيف، ناصر نور الدين والبابلي ، محمد محمود حسن ، بحوث العمليات في المحاسبة ، الطبعة الثانية ، 2013 ، دار التعليم الجامعي ، االسكندرية . -3 الفضل ، مؤيد عبد الحسين ، تخطيط ومراقبة االنتاج 2007، ، دار المريخ للنشر، الرياض المملكة العربية السعودية . -4الفضل ، مؤيد عبد الحسين ، بحوث عمليات محاسبية ، مدخل اسلوبي وموضوعي ، الطبعة االولى ، 2008 ان . ّ ، إث ارء للنشر والتوزيع ، عم **ثانيا المصادر االجنبية ً :**

- **1-** Alnoor Bhimani, Charles T. Horngren, Srikant M. Datar, George Foster,Management and Cost Accounting Fourth Ed., Prentice-Hall, Inc, Upper Saddle River, New Jersey, USA , 2008
- **2-** Bernard W. Taylor, Introduction to Management Science, 11Ed., Prentice Hall, New Jersey, 2013 .
- **3-** Charles T. Horngren, Srikant M.Datar, George Fostet, Madhav Rajan, Christopher Ittner, Cost Accounting Management Emphasis, Thirteenth Ed., Pearson Education Inc., Upper Saddle River, New Jersey, USA 2009
- **4-** Cliff T. Ragsdale , Spreadsheet Modeling &Decision Analysis , Sixth Ed. South-Western Cengage Learning,USA,2012
- **5-** Colin Drury, Management and Cost Accounting,8Ed. United States Copyright Act,2012.
- **6-** Edward J. Blocher, David E. Stout, Gary Cokins, Cost Management A strategic emphasis, 5th Ed., McGraw-Hill Irwin, New York, 2010
- **7-** Frederick S. Hillier Gerald J. Lieberman, Introduction to Operations Research ,tenth Ed., McGraw Hill Co., New York,2015
- **8-** Matz, Adolph & Usry, F. Miltom, Cost Accounting Planning and Control Eighth Ed. South – Western America, 1984